## Lab 4 - Digital Downloads

Maximum Points =  $10$ 

The purpose of this lab is to implement the Visual Basic code for the simple GUIs that use variables and arithmetic operations. The GUI will consist of one picture box, a label to hold the constant cost per download, a text box for the user to enter the number of downloads, a label to display the total price and 3 buttons for calculating the cost, clearing the fields, and exit. [shown below] Follow the guidelines in chapter 4. Test your program frequently and TEST WHAT YOU SUBMIT.

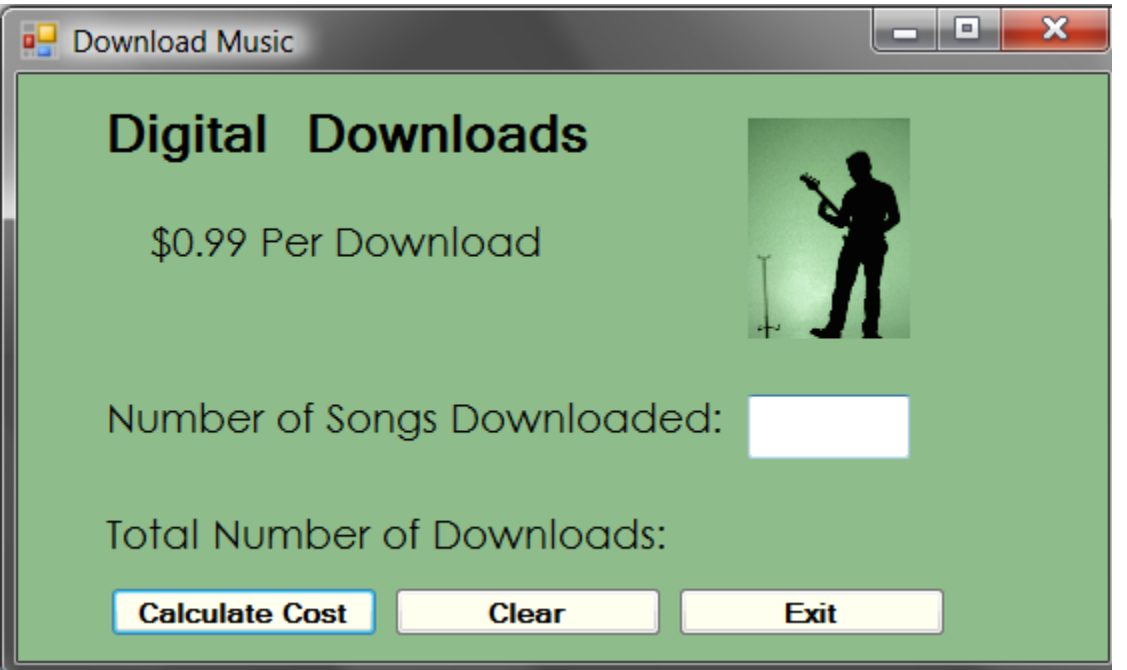

(Due before 5 pm on Friday, February 1, 2013) Submit your files containing your program and design by zipping up the Project folder into a file named lab4-ws.zip where ws are your initials. Upload the file to the dropbox in CougarView.

NOTE: Documentation must include

Δ) Program block:

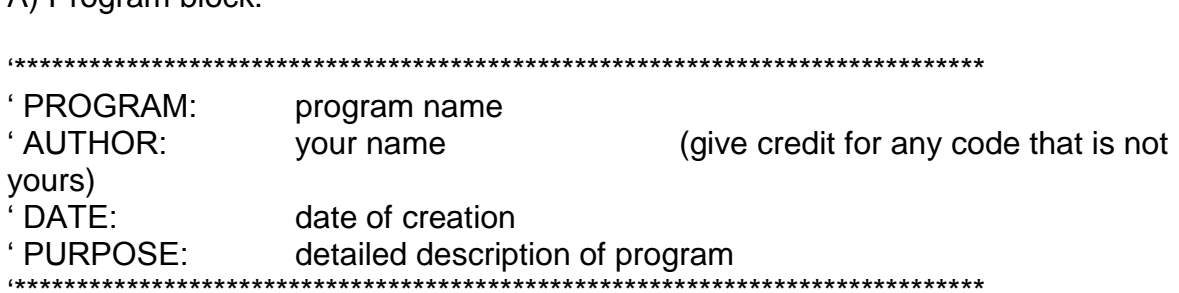

## B) Every subroutine

'\*\*\*\*\*\*\*\*\*\*\*\*\*\*\*\*\*\*\*\*\*\*\*\*\*\*\*\*\*\*\*\*\*\*\*\*\*\*\*\*\*\*\*\*\*\*\*\*\*\*\*\*\*\*\*\*\*\*\*\*\*\*\*\*\*\*\*\*\*\*\*\*\*\*\*\*\*\*

'detailed description of the subroutine's function

' (give credit for any code that is not yours) '\*\*\*\*\*\*\*\*\*\*\*\*\*\*\*\*\*\*\*\*\*\*\*\*\*\*\*\*\*\*\*\*\*\*\*\*\*\*\*\*\*\*\*\*\*\*\*\*\*\*\*\*\*\*\*\*\*\*\*\*\*\*\*\*\*\*\*\*\*\*\*\*\*\*\*\*\*\*

Grades are determined using the following scale:

- Runs correctly..…………………:\_\_\_/2
- Correct output……..……………:\_\_\_/2
- Design of output..………………:\_\_\_/1.5
- Design of logic………………… $\sqrt{2}$
- Standards……………………….:\_\_\_/1.5
- Documentation.………………...:\_\_\_/1

[Grading Rubric](http://csc.colstate.edu/summers/NOTES/1301/Grading-Rubric-Programs.htm) [\(Word document\)](http://csc.colstate.edu/summers/NOTES/1301/Grading-Rubric-Programs.doc)